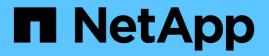

# sm events

ONTAP 9.15.1 EMS reference

NetApp August 29, 2024

This PDF was generated from https://docs.netapp.com/us-en/ontap-ems/sm-break-events.html on August 29, 2024. Always check docs.netapp.com for the latest.

# **Table of Contents**

| sm events            |
|----------------------|
| sm.break events      |
| sm.c2c events        |
| sm.cascade events    |
| sm.disable events    |
| sm.dst events        |
| sm.fgmirror events   |
| sm.keepcnt events    |
| sm.log events        |
| sm.mediator events   |
| sm.no events         |
| sm.slc events        |
| sm.syncmirror events |
| sm.vfiler events     |
| sm.xfer events       |

# sm events

# sm.break events

# sm.break.enable.se

#### Deprecated

Deprecated as of version 9.14.1.

#### Severity

NOTICE

#### Description

This message occurs when the "storage efficiency" feature is enabled on a destination volume due to a broken SnapMirror® relationship on an All Flash Optimized system. When the relationship breaks, the DP volume is converted to RW, and all RW volumes have the "storage efficiency" feature enabled.

#### **Corrective Action**

(None).

#### Syslog Message

"Storage efficiency" feature has been enabled on the destination volume %s due to a SnapMirror break operation.

#### **Parameters**

**dst\_path** (STRING): Destination FlexVol® volume name on which the "storage efficiency" feature is enabled.

# sm.c2c events

# sm.c2c.rebaseline.xfer

#### Severity

INFORMATIONAL

#### Description

This message occurs when SnapMirror® performs a SnapMirror Cloud rebaseline transfer because certain conditions for an incremental transfer haven't been met between the source volume and the object-store destination endpoint of the transfer.

#### **Corrective Action**

(None).

#### Syslog Message

This will be a rebaseline transfer because certain conditions for an incremental transfer haven't been met between the source volume '%s' and the destination object-store endpoint '%s', with endpoint uuid '%s', and relationship uuid '%s'. Refer to the sktrace logs for additional details on which conditions haven't been met.

#### Parameters

src\_path (STRING): Path name of the source volume of the SnapMirror relationship.
 dst\_ep\_path (STRING): Path name of the destination object-store endpoint of the SnapMirror relationship.
 dst\_ep\_uuid (STRING): UUID of the destination object-store endpoint of the SnapMirror relationship.
 rel\_uuid (STRING): UUID of the SnapMirror relationship.

# sm.c2c.xfer.fail.no.com.snap

#### Severity

ERROR

#### Description

This message occurs when a SnapMirror® Cloud transfer fails because there is no common Snapshot(tm) copy between the source volume and the object-store destination endpoint of the transfer.

#### **Corrective Action**

Retry the transfer by passing a specific Snapshot copy name using the "-s" option. Note that once you choose to go ahead with that option, you will not be able to transfer Snapshot copies older than the specified Snapshot copy. So it is suggested to select a Snapshot copy that is older than the Snapshot copies that you would like to be backed up per schedule.

#### Syslog Message

There is no common Snapshot copy between the source volume '%s' and the destination object-store endpoint '%s', with endpoint uuid '%s', and relationship uuid '%s'.

#### Parameters

src\_path (STRING): Path name of the source volume of the SnapMirror relationship.
dst\_ep\_path (STRING): Path name of the destination object-store endpoint of the SnapMirror relationship.
dst\_ep\_uuid (STRING): UUID of the destination object-store endpoint of the SnapMirror relationship.
rel\_uuid (STRING): UUID of the SnapMirror relationship.

# sm.cascade events

# SM.cascade.concurrency.unsupported

#### Severity

NOTICE

#### Description

This message occurs when concurrent SnapMirror® transfers are attempted while in a cascaded scenario, which is not supported. For example, in a relationship  $A \rightarrow B \rightarrow C$ , when an  $A \rightarrow B$  SnapMirror update is occurring, a  $B \rightarrow C$  SnapMirror update/initialize or a  $B \rightarrow C$  SMTape backup cannot happen at the same time...

#### **Corrective Action**

(None).

#### Syslog Message

%s cascade concurrency is not supported for volume %s until the current transfer has ended.

#### Parameters

**product** (STRING): Either VSM-SMTape cascade or VSM-VSM/SMTape cascade **dstpath** (STRING): Replication destination system.

# sm.disable events

# sm.disable.se

#### Severity

NOTICE

#### Description

This message occurs when the "storage efficiency" feature on a destination volume is automatically disabled successfully by the SnapMirror® resync or update operation.

#### **Corrective Action**

(None).

#### Syslog Message

Disabled the "storage efficiency" feature for volume %s during a %s.

#### Parameters

dst\_path (STRING): Destination FlexVol® volume path on which the "storage efficiency" feature is disabled.

workflow\_type (STRING): Workflow that disabled the "storage efficiency feature".

# sm.disable.se.fail

#### Severity

ERROR

#### Description

This message occurs when the "storage efficiency" feature fails to be disabled on a destination volume during a SnapMirror® resync or update operation.

#### **Corrective Action**

Disable storage efficiency manually by using the "volume efficiency off "volume\_name" " command. If the failure persists, contact NetApp technical support.

#### Syslog Message

Failed to disable the "storage efficiency" feature for volume %s during a %s. Reason: %s.

#### **Parameters**

**dst\_path** (STRING): Destination FlexVol® volume path on which the "storage efficiency" feature failed to be disabled.

**workflow\_type** (STRING): Workflow that failed to disable the "storage efficiency" feature. **reason** (STRING): Reason for the failure.

# sm.dst events

# sm.dst.vol.no.tag.metadata

#### Severity

ALERT

# Description

This message occurs when the SnapMirror® labels are lost for all Snapshot(tm) copies on the vault destination. This happens when the Snapshot copy tag's metafile of a volume has an inconsistent header. As a result, SnapMirror cannot automatically delete existing Snapshot copies from the SnapVault® destination and can reach the maximum supported Snapshot copies limit. New Snapshot copies are not affected.

## **Corrective Action**

When SnapVault destination reaches maximum supported Snapshot copies limit, delete the Snapshot copies that are missing the SnapMirror label. Use "volume snapshot show -snapmirror-label -" to get a list of Snapshot copies that are missing SnapMirror label.

# Syslog Message

The volume '%s' has lost SnapMirror label for all Snapshot copies. SnapMirror will use Snapshot copy's Name Prefix to automatically delete Snapshot copies based on SnapMirror policy '%s'.

## Parameters

**dst\_path** (STRING): Destination volume of the SnapVault relationship. **policy\_name** (STRING): SnapMirror policy name.

# sm.fgmirror events

# sm.fgmirror.stale.grp.wkflw

#### Severity

ERROR

#### Description

This message occurs when improper group workflow cleanup caused the subsequent SnapMirror® operation to fail.

#### **Corrective Action**

Run the "snapmirror abort -h {-relationship-id <relationshipID>}" command, and then retry the SnapMirror operation.

#### Syslog Message

SnapMirror operation on relationship with relationshipID %s failed because of an existing stale group workflow.

#### Parameters

relationshipID (STRING): UUID of the SnapMirror relationship.

# sm.keepcnt events

# sm.keepcnt.reached

#### Severity

NOTICE

# Description

This message occurs when new Snapshot(tm) copies on the source volume cannot be transferred because the Snapshot copy retention count (keep count) for Snapshot copies with a given snapmirror-label has been reached on the destination volume and the 'preserve' flag is set to 'true'.

# **Corrective Action**

See "Working with FlexVol volume SnapVault backups" in the Clustered Data ONTAP Data Protection Guide for details about managing SnapVault relationships.

# Syslog Message

No new Snapshot copies with snapmirror-label(s) %s can be transferred to destination volume %s because the keep count has been reached and the preserve value is set to 'true'.

# Parameters

**snap\_label** (STRING): Comma-separated list of snapmirror-labels for the Snapshot copies that cannot be transferred.

dst\_path (STRING): Destination volume of the SnapMirror® relationship.

# sm.log events

# sm.log.write.fail

# Severity

ERROR

# Description

This message occurs when writing SnapMirror® data to a log file fails. The most likely cause is insufficient space on the root volume.

# **Corrective Action**

If the failure is due to lack of space, increase the root volume size or identify any SnapMirror logs that might not be needed, verify that backups exist for them, and then remove them. To check for available space across the cluster, use the 'df' command. If the condition persists, contact NetApp technical support.

# Syslog Message

Writing log data of size %d bytes to SnapMirror log file '%s' failed with error '%s'.

# Parameters

**size** (INT): Data size in bytes. **filepath** (STRING): Log file path. **error** (STRING): Error string.

# sm.mediator events

# sm.mediator.added

## Severity

NOTICE

# Description

This message occurs when ONTAP® Mediator is added successfully on a cluster.

# **Corrective Action**

(None).

# Syslog Message

ONTAP Mediator (version %s) is added on cluster '%s' having peer cluster '%s' and mediator IP address '%s'.

# Parameters

version (STRING): ONTAP Mediator version. cluster (STRING): Cluster name on which ONTAP Mediator was added. peerCluster (STRING): Peer cluster name. ipAddress (STRING): ONTAP Mediator IP address.

# sm.mediator.cacert.expired

#### Severity

EMERGENCY

# Description

This message occurs when the ONTAP® Mediator certificate authority (CA) certificate has expired. As a result, all further communication to the ONTAP Mediator will not be possible.

# **Corrective Action**

Remove the configuration of the current ONTAP Mediator by using the "snapmirror mediator remove" command. Update a new CA certificate on the ONTAP Mediator server. Reconfigure access to the ONTAP Mediator by using the "snapmirror mediator add" command.

# Syslog Message

CA certificate of the ONTAP Mediator (IP: %s) expired on %s.

# Parameters

**ipAddress** (STRING): ONTAP Mediator IP address. **expiryDate** (STRING): Expiry date of the ONTAP Mediator CA certificate.

# sm.mediator.cacert.expiring

# Severity

ALERT

#### Description

This message occurs when the ONTAP® Mediator certificate authority (CA) certificate is due to expire within the next 30 days.

#### **Corrective Action**

Before this certificate expires, remove the configuration of the current ONTAP Mediator by using the "snapmirror mediator remove" command. Update a new CA certificate on the ONTAP Mediator server. Reconfigure access to the ONTAP Mediator by using the "snapmirror mediator add" command.

#### Syslog Message

CA certificate for the ONTAP Mediator (IP: %s) will expire in %d days. Expiry: %s.

#### **Parameters**

**ipAddress** (STRING): ONTAP Mediator IP address. **daysToExpire** (INT): Number of days remaining until the certificate expires. **expiryDate** (STRING): Expiry date of the ONTAP Mediator CA certificate.

# sm.mediator.clientc.expired

#### Severity

EMERGENCY

#### Description

This message occurs when the ONTAP® Mediator client certificate has expired. As a result, all further communication to the ONTAP Mediator will not be possible.

#### **Corrective Action**

Remove the configuration of the current ONTAP Mediator by using the "snapmirror mediator remove" command. Reconfigure access to the ONTAP Mediator by using the "snapmirror mediator add" command.

#### Syslog Message

Client certificate of the ONTAP Mediator (IP: %s) expired on %s.

#### **Parameters**

**ipAddress** (STRING): ONTAP Mediator IP address. **expiryDate** (STRING): Expiry date of the ONTAP Mediator client certificate.

# sm.mediator.clientc.expiring

#### Severity

ALERT

#### Description

This message occurs when the ONTAP® Mediator client certificate is due to expire within the next 30 days.

#### **Corrective Action**

Before this certificate expires, remove the configuration of the current ONTAP Mediator by using the "snapmirror mediator remove" command. Reconfigure access to the ONTAP Mediator by using the "snapmirror mediator add" command.

#### Syslog Message

Client certificate for the ONTAP Mediator (IP: %s) will expire in %d days. Expiry: %s.

#### Parameters

**ipAddress** (STRING): ONTAP Mediator IP address. **daysToExpire** (INT): Number of days remaining until the certificate expires. **expiryDate** (STRING): Expiry date of the ONTAP Mediator client certificate.

# sm.mediator.in.quorum

#### Severity

NOTICE

#### Description

This message occurs when the ONTAP® Mediator connectivity is reestablished, its records are resynchronized and it is ready to participate in SnapMirror® active sync quorum activities.

#### **Corrective Action**

(None).

#### Syslog Message

The ONTAP Mediator (IP: %s) connectivity is reestablished, its records are resynchronized and it is ready to participate in SnapMirror® active sync quorum activities. Peer cluster: %s.

#### Parameters

**ipAddress** (STRING): ONTAP Mediator IP address. **peerCluster** (STRING): Peer cluster name.

# sm.mediator.misconfigured

#### Severity

ALERT

#### Description

This message occurs when either the ONTAP® Mediator is repurposed or the Mediator package is no longer installed on the Mediator server. As a result, SnapMirror® failover is not possible.

#### **Corrective Action**

Remove the configuration of the current ONTAP Mediator by using the "snapmirror mediator remove" command. Reconfigure access to the ONTAP Mediator by using the "snapmirror mediator add" command.

#### Syslog Message

ONTAP Mediator is not accessible on cluster "%s" with Mediator IP address "%s".

#### **Parameters**

**cluster** (STRING): Name of the cluster that is attempting to access the ONTAP Mediator. **ipAddress** (STRING): IP address of the ONTAP Mediator.

# sm.mediator.removed

#### Severity

NOTICE

# Description

This message occurs when ONTAP® Mediator is removed successfully from a cluster.

#### **Corrective Action**

(None).

# Syslog Message

ONTAP Mediator (version %s) was removed on cluster '%s' having peer cluster '%s' and mediator IP address '%s'.

#### Parameters

version (STRING): ONTAP Mediator version.
 cluster (STRING): Cluster name on which ONTAP Mediator was removed.
 peerCluster (STRING): Peer cluster name.
 ipAddress (STRING): ONTAP Mediator IP address.

# sm.mediator.removed.force

#### Severity

ERROR

#### Description

This message occurs when ONTAP® Mediator is removed from a cluster using the "force" option. As a result, the ONTAP Mediator configuration might still be present on the peer cluster. This results in a partial configuration that could lead to the failure of a SnapMirror® failover operation.

#### **Corrective Action**

Check whether the current ONTAP Mediator is configured on the peer cluster. If so, remove the ONTAP Mediator by using the (diagnostic privilege) "snapmirror mediator remove -force true" command. Reconfigure access to the ONTAP Mediator by using the "snapmirror mediator add" command.

# Syslog Message

ONTAP Mediator (IP: %s, version: %s) was removed using the "force" option on cluster %s. Peer cluster %s.

#### Parameters

ipAddress (STRING): ONTAP Mediator IP address.
 version (STRING): ONTAP Mediator version.
 cluster (STRING): Cluster name on which ONTAP Mediator was removed.
 peerCluster (STRING): Peer cluster name.

# sm.mediator.resumed

#### Severity

NOTICE

#### Description

This message occurs when ONTAP® Mediator is resumed successfully on a cluster.

(None).

#### Syslog Message

ONTAP Mediator was resumed on cluster '%s' having mediator IP address '%s'.

#### **Parameters**

**cluster** (STRING): Cluster name on which ONTAP Mediator was resumed. **ipAddress** (STRING): ONTAP Mediator IP address.

#### sm.mediator.serverc.expired

#### Severity

EMERGENCY

#### Description

This message occurs when the ONTAP® Mediator server certificate has expired. As a result, all further communication to the ONTAP Mediator will not be possible.

#### **Corrective Action**

Remove the configuration of the current ONTAP Mediator by using the "snapmirror mediator remove" command. Update a new server certificate on the ONTAP Mediator server. Reconfigure access to the ONTAP Mediator by using the "snapmirror mediator add" command.

#### Syslog Message

Server certificate of the ONTAP Mediator (IP: %s) expired on %s.

#### Parameters

**ipAddress** (STRING): ONTAP Mediator IP address. **expiryDate** (STRING): Expiry date of the ONTAP Mediator server certificate.

# sm.mediator.serverc.expiring

#### Severity

ALERT

#### Description

This message occurs when the ONTAP® Mediator server certificate is due to expire within the next 30 days.

#### **Corrective Action**

Before this certificate expires, remove the configuration of the current ONTAP Mediator by using the "snapmirror mediator remove" command. Update a new server certificate on the ONTAP Mediator server. Reconfigure access to the ONTAP Mediator by using the "snapmirror mediator add" command.

#### Syslog Message

Server certificate for the ONTAP Mediator (IP: %s) will expire in %d days. Expiry: %s.

#### Parameters

**ipAddress** (STRING): ONTAP Mediator IP address. **daysToExpire** (INT): Number of days remaining until the certificate expires. expiryDate (STRING): Expiry date of the ONTAP Mediator server certificate.

# sm.mediator.suspended

#### Severity

NOTICE

## Description

This message occurs when ONTAP® Mediator is suspended successfully on a cluster.

#### **Corrective Action**

(None).

## Syslog Message

ONTAP Mediator was suspended on cluster '%s' having mediator IP address '%s'.

#### Parameters

**cluster** (STRING): Cluster name on which ONTAP Mediator was suspended. **ipAddress** (STRING): ONTAP Mediator IP address.

# sm.mediator.unreachable

#### Severity

ALERT

## Description

This message occurs when the ONTAP® Mediator is unreachable on a cluster. As a result, SnapMirror® failover is not possible.

#### **Corrective Action**

Check the network connectivity to the ONTAP Mediator by using the "network ping" and "network traceroute" commands. If the issue persists, remove the configuration of the current ONTAP Mediator by using the "snapmirror mediator remove" command. Reconfigure access to the ONTAP Mediator by using the "snapmirror mediator add" command.

#### Syslog Message

ONTAP Mediator (IP: %s) is unreachable from cluster %s.

#### Parameters

**ipAddress** (STRING): IP address of the ONTAP Mediator. **cluster** (STRING): Name of the cluster that is attempting to access the ONTAP Mediator.

# sm.mediator.unusable

#### Severity

ERROR

#### Description

This message occurs when ONTAP® Mediator is unusable due to a corrupted mediator server database. If ONTAP Mediator is in this state, SnapMirror® failover will not be possible.

Remove ONTAP Mediator by using the "snapmirror mediator remove" command, and then add it again by using the "snapmirror mediator add" command.

#### Syslog Message

ONTAP Mediator is unusable on cluster '%s' having mediator IP address '%s'.

#### Parameters

**cluster** (STRING): Cluster name on which ONTAP Mediator is unusable. **ipAddress** (STRING): ONTAP Mediator IP address.

# sm.no events

## sm.no.metadata.objstore

#### Severity

ALERT

#### Description

This message occurs when a SnapMirror® catalog metadata transfer is attempted and a SnapMirror object store configuration with "usage" of "metadata" is not configured on the system. Catalog metadata transfers will fail until an appropriate object store is configured.

#### **Corrective Action**

Either add "usage" of "metadata" to an existing SnapMirror object store configuration or create a new SnapMirror object store configuration with "usage" of "metadata". Use the "snapmirror object-store config modify -usage" command or the "snapmirror object-store config create" command to modify or create an object store configuration.

#### Syslog Message

No SnapMirror object store configuration with "usage" of "metadata" found for catalog metadata transfer to destination '%s'. Catalog metadata transfers will fail until an appropriate object store is configured.

#### Parameters

dst\_path (STRING): Destination of the SnapMirror relationship.

# sm.slc events

#### sm.slc.async.resync.preserve

#### Severity

NOTICE

#### Description

This message occurs when a SnapMirror® resync operation detects data divergence between the common Snapshot(tm) copy and the AFS on a resync destination volume where the destination volume is a SnapLock Compliance volume and the SnapMirror relationship is of "async-mirror" policy type. The resync operation preserves the data changes in a locked Snapshot copy for the duration of the current volume expiry time. If the volume expiry time is in the past or has not been set, then the Snapshot copy is locked for a duration of 30 days. The common Snapshot copy is also locked for the same duration.

(None).

#### Syslog Message

SnapMirror resync operation created a new Snapshot copy '%s' to preserve the data changes in the AFS with reference to common Snapshot copy '%s' at destination SnapLock Compliance volume '%s'. Both Snapshot copies are locked for the duration of the current volume expiry time '%s'. If the volume expiry time is in the past or has not been set, then the Snapshot copies are locked for a duration of 30 days.

## Parameters

new\_snap\_name (STRING): Name of the new Snapshot copy; where the data changes are preserved.
 common\_snap\_name (STRING): Name of the common Snapshot copy on the destination volume.
 dst\_path (STRING): Destination volume of the SnapMirror relationship.
 dst\_vol\_expiry (STRING): Expiry time of the destination volume.
 relationship\_id (STRING): UUID of the SnapMirror relationship.

# sm.syncmirror events

# sm.syncmirror.out.of.sync

#### Severity

ALERT

#### Description

This message occurs when a sync granular CG relationship transitions from in-sync status to out-of-sync status.

#### **Corrective Action**

Verify network connections between the primary cluster and the secondary cluster. Check for error information in the "snapmirror show" command output for the relationship. Quiesce the relationship if the condition cannot be addressed immediately.

#### Syslog Message

Sync granular CG relationship with source path %s and destination path %s has transitioned from in-sync to out-of-sync for the follow reason: %s.

#### Parameters

**src\_path** (STRING): Source path of the sync granular CG relationship that transitioned from in-sync to outof-sync.

**dst\_path** (STRING): Destination path of the sync granular CG relationship that transitioned from in-sync to out-of-sync.

reason (STRING): Reason that the relationship went out-of-sync.

# sm.vfiler events

# SM.vfiler.config.move.warn

#### Severity

NOTICE

#### Description

This message occurs when movement of the SnapMirror® status configuration from 'from' vFiler to 'to' vFiler fails. The SnapMirror or SnapVault® status might show the wrong status entries because the status entries are not copied.

#### **Corrective Action**

(None).

#### Syslog Message

Movement of SnapMirror status configuration failed while moving volumes between vFiler %s to vFiler %s. SnapMirror or SnapVault status might show the wrong status entries.

#### **Parameters**

**from\_vfiler** (STRING): vFiler(tm) from which resources are being moved. **to\_vfiler** (STRING): vFiler to which resources are being moved.

# sm.xfer events

# sm.xfer.fail.del.snap

#### Severity

ERROR

#### Description

This message occurs when deletion of a Snapshot(tm) copy on the destination volume fails, and therefore a subsequent transfer exceeds the maximum supported Snapshot copy count for the vault destination.

#### **Corrective Action**

Manually delete the Snapshot copies from the destination volume and reissue the failed SnapMirror command.

#### Syslog Message

Unable to delete Snapshot copy '%s' from destination volume '%s' of the relationship with relationship UUID '%s' to make space for for newer Snapshot copies.

#### **Parameters**

snap\_name (STRING): Snapshot copy that was not deleted.
dst\_path (STRING): Destination volume of the relationship.
relationship\_id (STRING): UUID of the snapmirror relationship.

#### sm.xfer.fail.maxlim.snap

#### Severity

ALERT

#### Description

This message occurs when a SnapMirror® transfer fails because the maximum supported Snapshot(tm) copy limit for a SnapMirror destination is reached and there is no space for a new, incoming Snapshot copy.

Reduce the "keep" count by using the "snapmirror policy modify-rule -policy [policy\_name] -keep [keep\_count]" command, or by manually deleting Snapshot copies from the SnapMirror® destination.

#### Syslog Message

The number of Snapshot copies on destination volume '%s' of the relationship with relationship UUID '%s' and policy '%s' has reached the maximum supported.

#### Parameters

**dst\_path** (STRING): Destination volume of the relationship. **relationship\_id** (STRING): UUID of the snapmirror relationship. **policy\_name** (STRING): SnapMirror policy name.

## sm.xfer.incr.snap.rename

#### Severity

ERROR

#### Description

This message occurs when an incomplete SnapMirror® operation is detected for an incremental Snapshot(tm) copy that no longer exists on the SnapMirror® source volume. As a result, SnapMirror creates a Snapshot copy with the name "snapmirror\_vlt\_xfer\_recovery" and requires a SnapMirror Resync operation to be performed on the SnapVault relationship to resume data protection.

#### **Corrective Action**

Resume data protection either by retaining or deleting the Snapshot(tm) copy. Use the 'snapmirror resync -preserve' to retain it or use the 'snapmirror resync' command to delete it.

#### Syslog Message

An incomplete SnapMirror operation was detected for an incremental Snapshot copy that no longer exists on the source volume '%s'. The data transfer for the incremental Snapshot copy was completed but the Snapshot copy on the vault destination '%s' was not created. Instead, a Snapshot copy with the name "snapmirror\_vlt\_xfer\_recovery" was created.

#### Parameters

**src\_path** (STRING): Source volume of the relationship. **dst\_path** (STRING): Destination volume of the relationship.

#### sm.xfer.no.new.snap

#### Severity

INFORMATIONAL

#### Description

This message occurs when a SnapMirror® update does not find any new Snapshot(tm) copies to transfer. This can happen when none of the newer Snapshot copies on the source has a SnapMirror® label that matches a SnapMirror policy.

#### **Corrective Action**

Check that the SnapMirror label from the Snapshot policy matches SnapMirror policy rules.

#### Syslog Message

SnapMirror update did not find any new Snapshot copies to transfer from the source volume '%s' of the relationship with relationship UUID '%s'.

#### **Parameters**

**src\_path** (STRING): Source volume of the SnapMirror relationship. **relationship\_id** (STRING): UUID of the snapmirror relationship.

#### sm.xfer.same.name.snap.dst

#### Severity

ERROR

#### Description

This message occurs when a Snapshot copy was not transferred from the source volume to the destination volume during a snapmirror transfer because a Snapshot copy with the same name already exists in the destination volume.

#### **Corrective Action**

Rename the Snapshot copy in the source volume to a name that does not match the name of any Snapshot copy in the destination volume. Then, wait for the next scheduled update or trigger a manual snapmirror update.

#### Syslog Message

Snapshot copy "%s" was not transferred from the source volume "%s" to the destination volume "%s" because the destination volume has a Snapshot copy with the same name.

#### **Parameters**

snap\_name (STRING): Name of the Snapshot copy that was not transferred.
src\_path (STRING): Source volume of the relationship.
dst\_path (STRING): Destination volume of the relationship.

#### sm.xfer.warn.limit

#### Severity

ERROR

#### Description

This message occurs when a SnapMirror® transfer receives a warning when it is approaching the "keep" count of a particular SnapMirror® relationship.

#### **Corrective Action**

Increase the "keep" count to transfer more Snapshot(tm) copies with the same label using the following command: snapmirror policy modify-rule -policy [policy\_name] -keep [keep\_count]

#### Syslog Message

Warnings issued for SnapMirror relationship with source volume '%s' and destination volume '%s' with relationship UUID '%s' : %s

#### **Parameters**

src\_path (STRING): Source volume of the relationship.

dst\_path (STRING): Destination volume of the relationship. relationship\_id (STRING): UUID of the snapmirror relationship. warn\_str (STRING): SnapMirror transfer warning.

# sm.xfer.warn.snapshot.count.limit

Severity

ERROR

## Description

This message occurs during a SnapMirror® transfer, when the Snapshot(tm) count limit is reached for the SnapMirror relationship between the indicated source and destination volumes.

## **Corrective Action**

Delete some Snapshot copies from the destination volume to create space for new Snapshot copies to be transferred to it.

## Syslog Message

Snapshot count limit for SnapMirror relationship with source volume '%s' and destination volume '%s' with relationship UUID '%s' has been reached : %s

## Parameters

src\_path (STRING): Source volume of the SnapMirror relationship.
dst\_path (STRING): Destination volume of the SnapMirror relationship.
relationship\_id (STRING): UUID of the snapmirror relationship.
warn\_str (STRING): SnapMirror transfer warning.

#### **Copyright information**

Copyright © 2024 NetApp, Inc. All Rights Reserved. Printed in the U.S. No part of this document covered by copyright may be reproduced in any form or by any means—graphic, electronic, or mechanical, including photocopying, recording, taping, or storage in an electronic retrieval system—without prior written permission of the copyright owner.

Software derived from copyrighted NetApp material is subject to the following license and disclaimer:

THIS SOFTWARE IS PROVIDED BY NETAPP "AS IS" AND WITHOUT ANY EXPRESS OR IMPLIED WARRANTIES, INCLUDING, BUT NOT LIMITED TO, THE IMPLIED WARRANTIES OF MERCHANTABILITY AND FITNESS FOR A PARTICULAR PURPOSE, WHICH ARE HEREBY DISCLAIMED. IN NO EVENT SHALL NETAPP BE LIABLE FOR ANY DIRECT, INDIRECT, INCIDENTAL, SPECIAL, EXEMPLARY, OR CONSEQUENTIAL DAMAGES (INCLUDING, BUT NOT LIMITED TO, PROCUREMENT OF SUBSTITUTE GOODS OR SERVICES; LOSS OF USE, DATA, OR PROFITS; OR BUSINESS INTERRUPTION) HOWEVER CAUSED AND ON ANY THEORY OF LIABILITY, WHETHER IN CONTRACT, STRICT LIABILITY, OR TORT (INCLUDING NEGLIGENCE OR OTHERWISE) ARISING IN ANY WAY OUT OF THE USE OF THIS SOFTWARE, EVEN IF ADVISED OF THE POSSIBILITY OF SUCH DAMAGE.

NetApp reserves the right to change any products described herein at any time, and without notice. NetApp assumes no responsibility or liability arising from the use of products described herein, except as expressly agreed to in writing by NetApp. The use or purchase of this product does not convey a license under any patent rights, trademark rights, or any other intellectual property rights of NetApp.

The product described in this manual may be protected by one or more U.S. patents, foreign patents, or pending applications.

LIMITED RIGHTS LEGEND: Use, duplication, or disclosure by the government is subject to restrictions as set forth in subparagraph (b)(3) of the Rights in Technical Data -Noncommercial Items at DFARS 252.227-7013 (FEB 2014) and FAR 52.227-19 (DEC 2007).

Data contained herein pertains to a commercial product and/or commercial service (as defined in FAR 2.101) and is proprietary to NetApp, Inc. All NetApp technical data and computer software provided under this Agreement is commercial in nature and developed solely at private expense. The U.S. Government has a non-exclusive, non-transferrable, nonsublicensable, worldwide, limited irrevocable license to use the Data only in connection with and in support of the U.S. Government contract under which the Data was delivered. Except as provided herein, the Data may not be used, disclosed, reproduced, modified, performed, or displayed without the prior written approval of NetApp, Inc. United States Government license rights for the Department of Defense are limited to those rights identified in DFARS clause 252.227-7015(b) (FEB 2014).

#### **Trademark information**

NETAPP, the NETAPP logo, and the marks listed at http://www.netapp.com/TM are trademarks of NetApp, Inc. Other company and product names may be trademarks of their respective owners.